## Mettre une phrase à la forme négative

## Fiche

• La phrase négative dit **le contraire** de la phrase positive.

Ex. : *Ce matin, il neige.* (phrase positive) *Ce matin, il ne neige pas.* (phrase négative)

- On met une phrase à la forme négative en encadrant le verbe par : ne... pas , ne... plus, ne... jamais, etc.
- Attention à ne pas oublier le *ne* (ou *n'*) devant le verbe, à l'écrit comme à l'oral !

Ex.: Je n'ai pas faim. (et non \*J'ai pas faim.)

*Il ne rentre jamais le lundi.* (et non \**Il rentre jamais le lundi.*)

# Exercices

### **Exercice 1**

| Sélectionne dans chaque phrase les mots qui forment la négation.  Exemple : Je <u>n'</u> ai <u>jamais</u> vu de boa constrictor.  en violet |
|----------------------------------------------------------------------------------------------------|
| 1. Ils ne sont pas très courageux.<br>2. Vous ne risquez rien.                                                                              |
| Exercice 2                                                                                                    |
| Sélectionne dans chaque phrase les mots qui forment la négation.  Exemple : Je <u>n'</u> ai <u>jamais</u> vu de boa constrictor.  en violet |
| 1. Le danger n' est pas bien grand ! 2. Ne touchez plus cet animal.                                                                         |
| Exercice 3                                                                                                    |
| Trouve les phrases négatives.                                                                                                    |
| Cochez la (ou les) bonne(s) réponse(s).                                                                                                    |
| ☐ Pierre qui roule n'amasse pas mousse.                                                                                                    |
| ☐ On a toujours besoin d'un plus petit que soi.                                                                                             |
| ☐ Tout flatteur vit aux dépens de celui qui l'écoute.                                                                                       |
| ☐ Un « Tiens » vaut mieux que deux « Tu l'auras ».                                                                                          |
| □ Il ne faut pas vendre la peau de l'ours avant de l'avoir tué.                                                                             |
| ☐ Qui veut noyer son chien l'accuse de la rage.                                                                                             |
| ☐ On n'est jamais aussi bien servi que par soi-même.                                                                                        |

#### **Exercice 4**

Rétablis la forme négative complète.

Écrivez les réponses dans les zones colorées.

1. J'aime pas regarder les films d'horreur.

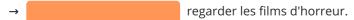

2. On voit plus nos anciens voisins.

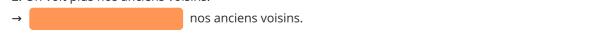

#### **Exercice 5**

Lis chaque phrase, puis recopie les mots qui servent à former la négation.

Écrivez les réponses dans les zones colorées.

1. Je n'ai jamais vu pareil spectacle!

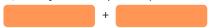

2. Il ne veut plus en entendre parler.

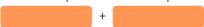

3. Elle n'a guère le temps de vous recevoir.

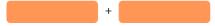

#### **Exercice 6**

Sélectionne les mots de négation.

en violet

- 1. On n'est pas un vrai sportif sans respecter quelques règles.
- 2. La première de ces règles consiste à ne pas oublier de bien manger.

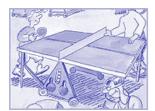

#### **Exercice 7**

Sélectionne les mots de négation.

en violet

- 1. Il ne faut abuser ni des aliments gras ni des plats sucrés.
- 2. N'oubliez pas de boire beaucoup!

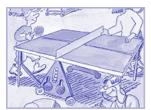

#### **Exercice 8**

Sélectionne les mots de négation.

en violet

- 1. Six heures de sommeil ne suffisent-elles pas à reposer notre corps ?
- 2. Pour ne pas avoir de crampes, il est important de s'entraîner régulièrement.
- 3. On ne devient pas un champion en un jour!

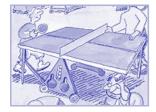

#### **Exercice 9**

Rétablis la forme négative complète.

Écrivez les réponses dans les zones colorées.

1. Il est pas tombé de vélo.

→ de vélo.

2. Elle a pas dit qu'elle était pas contente.

→ qu'elle contente.

#### **Exercice 10**

Complète la réponse qui commence par Non...

Écrivez la réponse dans la zone colorée.

Les dragons existent-ils?

→ Non, les dragons

# **Exercice 11** Complète les réponses qui commencent par Non.... Écrivez les réponses dans les zones colorées. 1. Y a-t-il un monstre dans l'école? dans l'école. → Non, 2. Voudrais-tu avoir un boa constrictor? → Non, avoir un boa constrictor. **Exercice 12** Complète les réponses qui commencent par Non.... Écrivez les réponses dans les zones colorées. 1. Nos amis sont-ils arrivés? → Non, 2. Aimes-tu les jeux vidéo? → Non, **Exercice 13** Mets cette phrase à la forme négative en choisissant la négation qui convient (la négation porte sur le groupe de mots mis en valeur). Écrivez la réponse dans la zone colorée. Cet enfant part tout le temps en vacances. → Cet enfant en vacances. **Exercice 14** Mets cette phrase à la forme négative en choisissant la négation qui convient (la négation porte sur le groupe de mots mis en valeur). Écrivez les réponses dans les zones colorées. 1. Quelqu'un s'est levé pendant la nuit. pendant la nuit. 2. Nous avons tout mangé. → Nous

### **Exercice 15**

Mets ces phrases à la forme négative en choisissant la négation qui convient (la négation porte sur le groupe de mots mis en valeur).

Écrivez les réponses dans les zones colorées.

Margot a <u>encore</u> faim.
 → Margot a faim.
 Tom a <u>toujours</u> le temps.
 → Tom a le temps.

© 2000-2020, rue des écoles